**AutoCAD Crack Free**

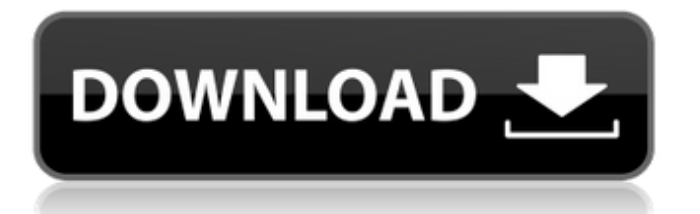

If you're just learning how to use AutoCAD and you don't know the basics of drafting, we can help you get started. You'll find helpful articles, videos, and training tips on this site. To get started with AutoCAD, just select the type of download you want and follow the onscreen instructions. AutoCAD Home Page AutoCAD Home Page AutoCAD App AutoCAD App Lite AutoCAD Lite Standard AutoCAD Standard Pro AutoCAD

Pro DWG Viewer DWG Viewer AutoCAD LT AutoCAD LT AutoCAD Architecture AutoCAD Architecture AutoCAD Training AutoCAD Training AutoCAD Tips AutoCAD Tips AutoCAD Reference Manual AutoCAD Reference Manual AutoCAD for Mac AutoCAD for Mac AutoCAD for iPad AutoCAD for iPad AutoCAD for Android AutoCAD for Android AutoCAD for iPhone AutoCAD for iPhone AutoCAD for Windows Mobile AutoCAD for Windows Mobile AutoCAD

Mobile for iPad AutoCAD Mobile for iPad AutoCAD Sketchbook AutoCAD Sketchbook Learning AutoCAD Learning AutoCAD AutoCAD for Students AutoCAD for Students Building Blocks for AutoCAD Building Blocks for AutoCAD AutoCAD 101 AutoCAD 101 AutoCAD Tips & Tricks AutoCAD Tips & Tricks AutoCAD Reference Manual AutoCAD Reference Manual AutoCAD Training AutoCAD Training AutoCAD Tip of the Day AutoCAD Tip of the Day

AutoCAD Sketchbook AutoCAD Sketchbook AutoCAD Sketchbook for iPad AutoCAD Sketchbook for iPad AutoCAD Sketchbook for iPhone AutoCAD Sketchbook for iPhone AutoCAD for iPad AutoCAD for iPad AutoCAD Sketchbook for Android AutoCAD Sketchbook for Android AutoCAD for Android AutoCAD for Android AutoCAD Sketchbook for Windows AutoCAD Sketchbook for Windows AutoCAD for Windows Mobile AutoCAD for Windows Mobile AutoCAD

## Design Journal AutoCAD Design Journal AutoCAD Classroom AutoCAD Classroom AutoCAD Classroom for iPad AutoC

**AutoCAD With License Code Download For PC**

See also List of industry-standard AutoCAD extensions References Further reading Tocci, M. (2009). From Construction to Computerized, a History of the Software Industry. Sage Publications, New York. External links Autodesk official website

Category:1992 software Category:Autodesk Category:Computer-aided design software Category:Drawing software Category:Drawing software engines Category:Fujitsu Category:Graphics software Category:Mathematical software Category:Metrology Category:Computer-aided design software for Windows Category:Lisp programming language family Category:Crossplatform software Category:Discontinued

softwareModelMaker You need our help? ModelMaker is a powerful 3D modeling software, which we develop in our house. We do all the programming and develop our tool by our own. We do not only sell the software and give a trial version but also we help users to make a ModelMaker application. The top features are: · Allows you to design your own 3D modeling and editing software · Runs on Windows (tested on Windows XP, Vista, 7 and 8) · Allows you to load and edit all the

existing 3D models · You can use the program without the need to install additional software · Import and export 3D models in all major formats (like 3D Studio Max, Blender, V-Ray, SketchUp, Collada, Maya, OpenCollada, 3DS, DAE and FBX)  $\cdot$  Includes all models in our repository · Modeling and editing tools like polygonal, triangular, quadratic and bezier curves · Exportable in all major formats (like 3DS, 3DS MAX, 3DS MAX 2012, Collada, FBX, VRay, V-Ray, Maya,

SketchUp, OpenCollada, DAE, Collada, X-Plane, OBJ, STL, LWO, and many others)Q: "I can see that...." vs. "I can't see that...." Possible Duplicate: "…, I can see/understand that," vs. "..., I can't see/understand that," Is there a difference between saying "I can see that..." and "I a1d647c40b

Click on the "Tasks" tab and on the bottom click on "Activate" The Autocad is activated and now you can use the Autocad as you would use any other application. A: In the box that says Activate a Product Key, click on [Glycogen synthesized by Aspergillus niger in glucose- and sucrose-containing media]. Microorganisms of the genus Aspergillus produce a number of industrially useful enzymes, including

glucanotransferase, which catalyzes synthesis of glycogen from glucose or sucrose. The enzymes from Aspergillus niger have been isolated from the heterogenous cellfree extract and identified by means of electrophoresis and precipitation with antiserum against the purified enzyme. Glycogen was formed in the presence of either glucose or sucrose. Glycogen synthesis in the sucrose medium had a shorter lag period and was characterized by greater final yield than that in the

glucose medium. Formation of glycogen in the sucrose medium required several cell-free extracts with different activity. Addition of galactosyl donors to the reaction mixtures increased the glycosylation rate. This observation seems to indicate that the enzyme activity was also blocked by aggregation of glycogen particles, as is the case with other glycosyltransferases. The most active donor (glucose acceptor) was sucrose.Q: Vectorizing a loop I am looking for a way to vectorize the

following code: for(i in 1:3){ for(j in 1:2){ for(k in 1:2){ for(l in 1:4){ #do something with i, j, k,  $1 \}$  } } where the amount of dimensions is dynamic but is equal to 3 or 4  $(i,j,k,l)$ . I could not figure out a way to do it. I tried the following but did not work: for(i in 1:3){ for(j in 1:2){ for(k in 1:2){ for(l in 1:2){

**What's New in the?**

## See which element users are using or missing in your drawings. Create

annotated views for all of the elements you create and make it easy to see what users need to add to their designs. (video: 1:15 min.) Advanced Autocad 2020: Give shape to your ideas using interactive 3D models. Model and make your drawings and a 3D model are now one in the same. Keep your working drawings in a 3D space, where you can view them from different angles and drill in to their details. (video: 1:44 min.) Automate your production process. Use AutoCAD to create a

workflow that automatically generates various quantities of a specific component or assembly. Save time and make sure you're producing what you promised. (video: 1:44 min.) Create beautiful maps and scenes to enhance your designs. Now, with the improved rendering engine in Autodesk Inventor 2020, you can display photorealistic scenes and detailed, precise maps to better communicate your ideas and plans. (video: 1:44 min.) Autodesk Inventor 2020: Create

photorealistic scenes and detailed, precise maps to communicate your ideas and plans. With Autodesk Inventor 2020, you can create realistic scenes and maps with detailed line work and shadows to give your drawings a polished appearance. (video: 1:44 min.) Interactive Autocad Rendering: Make 3D animations, explore your designs in different lighting and viewpoints, and view and annotate your drawings in interactive views that adapt to your changes. (video: 1:44 min.) Make your drawing

interactive with views that adapt to your changes. Now, you can create and modify your drawing in real time by making changes to the actual design that updates in your drawing instantly. (video: 1:44 min.) Create realistic lighting and shadows with new high-resolution materials. Create photorealistic scenes and detailed, precise maps with the improved rendering engine in Autodesk Inventor 2020. (video: 1:44 min.) Create in 3D: Create true 3D designs for any size project, from furniture to building

facades. Design your ideas in 3D by working in the 3D workspace, then use them in Inventor or Autodesk Mechanical to create an end-use product. (video: 1:44 min.) Work

NVIDIA GeForce GTX 760/AMD Radeon HD 7950 (or equivalent), 2560x1440 Windows 10, 64-bit OS (Windows 8 and below are not compatible) A good internet connection is required Also Read: Playing the game on ultra settings, the game runs very smooth on the GeForce GTX 760 and AMD Radeon HD 7950 with the dedicated version. The GTX 750 Ti turned out to be a bottleneck as a single card can only drive the

## game at 30fps and requires fine tuning to maintain 60fps. Post Your Comments >>